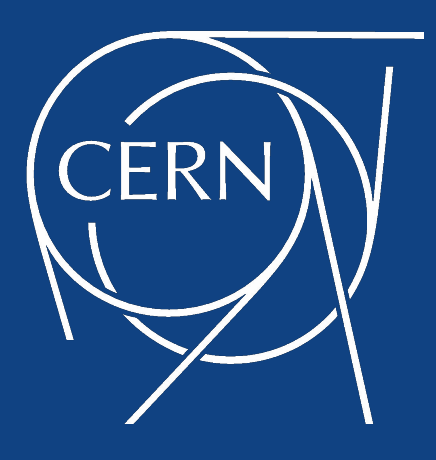

#### **Migrating from Streams to GoldenGate12c**

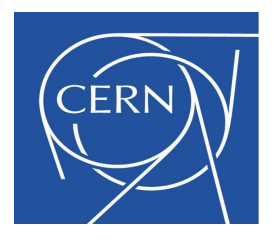

Tech15.UKOUG Birmingham 7<sup>th</sup> of December, 2015 Zbigniew Baranowski, CERN IT-DB

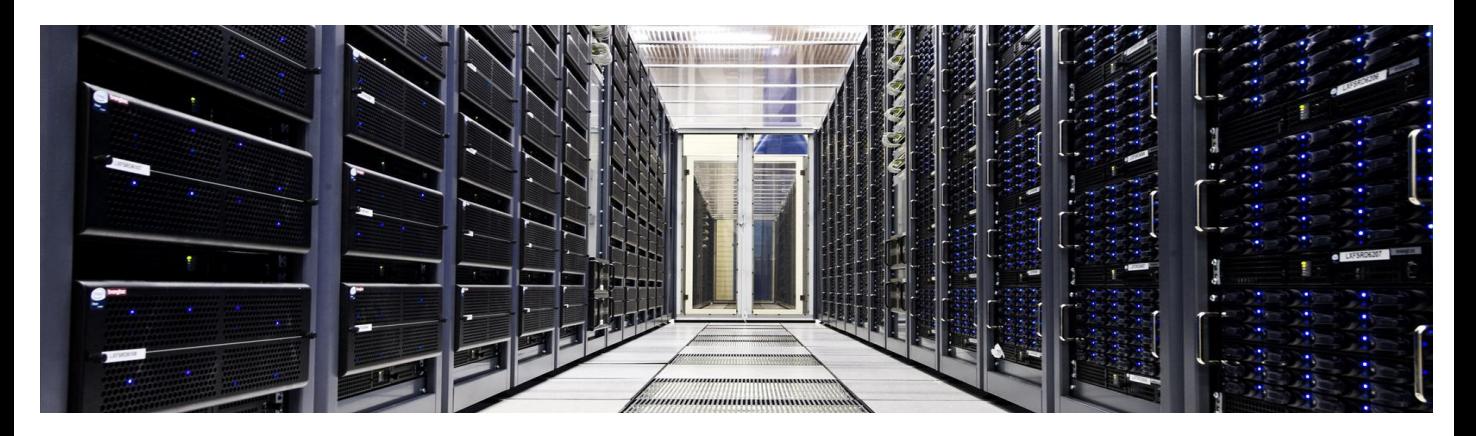

# About Zbigniew

- Joined CERN in 2009
	- **Developer**
	- **• Database Administrator & Service Manager**
- Responsible for
	- Engineering & LHC control database infrastructure
	- Database replication services in Worldwide LHC Computing Grid
	- Central Hadoop service @CERN

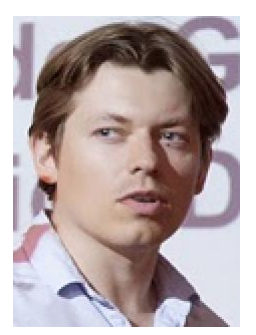

# **Outline**

- Database replication@CERN overview
- Why GoldenGate?
- Preparation for the migration
- **Migration**
- **Summary**

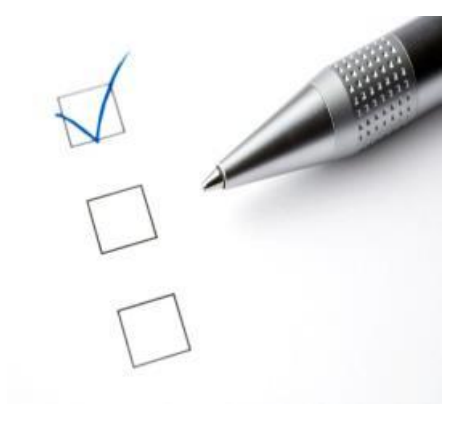

#### About CERN

- CERN European Laboratory for Particle Physics
- Founded in 1954 by 12 countries for fundamental physics research
- Today 21 member states + world-wide collaborations
	- 10'000 users from 110 countries

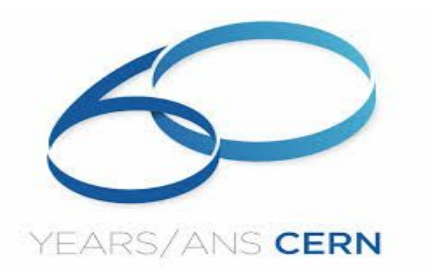

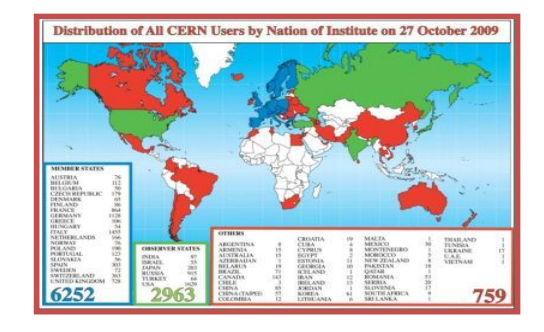

#### LHC is the world's largest particle accelerator

- LHC = Large Hadron Collider
	- 27km ring of superconducting magnets; 4 big experiments
	- Produces ~30 Petabytes annually
	- Just restarted after an upgrade x2 collision energy (13 TeV) is expected

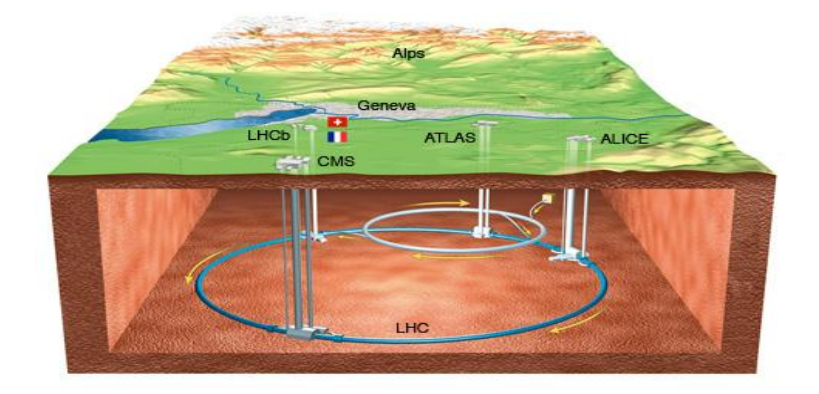

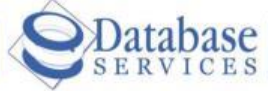

#### At the heart of CERN, LHC and Experiment Operations

CERNIT Department

The company of the company of the fact in the company of the second

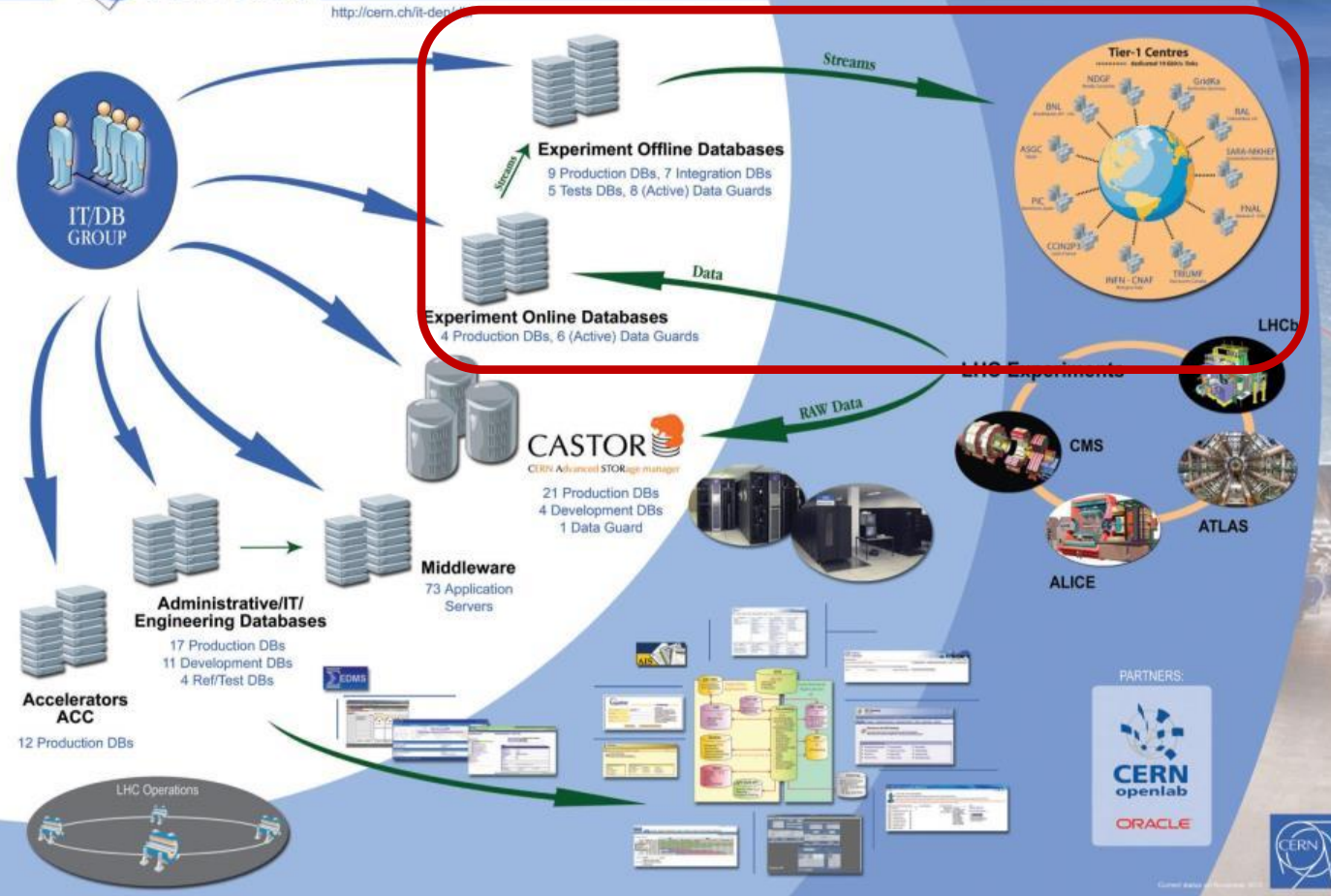

#### Data (DML & DDL) replication for online DBs

- Key component of online-offline DB model for experiments database services
	- Detector conditions data
	- Detector controls and aquisition system archives (WinCC/PVSS)

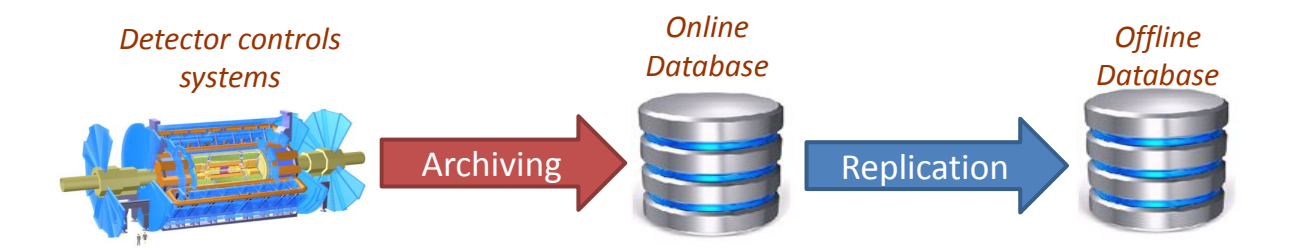

# Data (DML & DDL) replication for **WLCG**

• World wide data distribution for collision reconstruction and analysis

Replication

- Consolidation of various data at CERN
- Calibration data
- Metadata interfaces

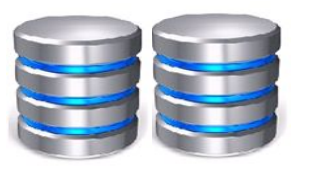

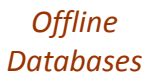

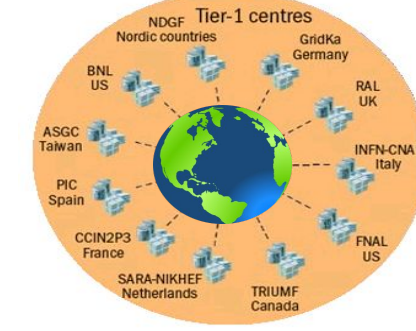

*ATLAS conditions are replication to a subset of Tier-1 sites*

#### Data rates

Data flow to each remote data center [row changes]

![](_page_9_Figure_2.jpeg)

# Replication Setup for ATLAS experiment in 2014

![](_page_10_Figure_1.jpeg)

![](_page_11_Picture_0.jpeg)

#### Why GoldenGate?

# Why logical (SQL based) replication?

- Allows partial database replication
	- Important for hub-and-spoke over WAN
- RDBMS versions decoupled between primary and replica
	- Easier maintenance planning within remote data centres
- Replica in read-write mode
	- Flexibility in building complex replication topologies (cascading…)
	- Improve data access performance from replicas (additional indexes)

![](_page_13_Figure_0.jpeg)

# GG architecture (2010)

![](_page_14_Figure_1.jpeg)

# GG Integrated architecture (2013)

![](_page_15_Figure_1.jpeg)

# Evaluation - performance

![](_page_16_Picture_1.jpeg)

![](_page_16_Figure_2.jpeg)

# Streams vs GoldenGate

- Streams in 11g are mature and reliable
	- but will not be enhanced!
		- Oracle recommended log-based replication technology is now GoldenGate (2010)
	- Streams does not support some data operations
- GoldenGate12c became improved version of Streams!
	- A lot of (good) features taken from Streams
	- Improved scalability performance better than Streams
	- Availability of in-database monitoring and reporting
	- More functionalities and data types supported
- Experience gained by running Streams will bear fruits when running GoldenGate

# Testing and validation

- Performance tests on synthetic data
	- Easy to establish
	- Are good for benchmarking
	- Not necessary reflects real production workloads
- Validation tests
	- How to be sure that all DML and DDLs will be properly replicated by GG without issues?
	- DML supported tables can be checked in **DBA\_GOLDENGATE\_SUPPORT\_MODE** view
	- Should we only relay on the view?

# Testing with production workloads

![](_page_19_Picture_1.jpeg)

# Performance measured

![](_page_20_Figure_1.jpeg)

- 675GB of redo volume
- 260k of transaction
- 18.9 M of row changes (LCRs)

#### **Ok, Lets migrate…**

# Target software configuration

- CRS
	- 12.1.0.1 and 12.1.0.2
- RDBMS
	- 11.2.0.4 and 12.1.0.1
- GoldenGate
	- $\cdot$  12.1.2.1.0
	- Extract and Replicat in integrated mode
- Platform
	- RHEL6

# Migration procedure overview

#### **Steps**

- 1. Preliminary steps
	- Configure databases
	- Install GG
	- Set up GG process
- 2. Online switch between Streams and GoldenGate
	- stop streams
	- start GG
- 3. Validate that GG process are up and replicating
- 4. (Later) Drop Streams components
	- Capture, Propagation, Apply and AQ queues

#### The procedure is already well documented (**Doc ID 1383303.1**)

# **Preparation**

# Preliminary steps

- Database preparation
- Install Golden Gate
	- Allocate the storage for GG homes and trails
	- Get GG software and run OUI
	- Open ports for gg *manager* on firewall
- Integration with CRS
- Porting replication configuration
	- Prepare parameter files
	- Create processes

# Database preparation for GG

- Most of configuration done when setting up Streams
	- Streams pool (~2GB), supplemental logging, force logging
- set *COMPATIBLE* >= 11.2.0.4 required by *integrated replicat*
	- Plan it before database restart required
- set *ENABLE\_GOLDENGATE\_REPLICATION=TRUE*
- creation of GG administrator schema
	- Grant the right privileges
		- dbms goldengate auth.grant admin privilege('ggadm')
		- DDL support requires DBA role granted

#### Central GoldenGate installation @CERN

![](_page_27_Figure_1.jpeg)

# GoldenGate service design @CERN

- Central GoldenGate installation
	- all GoldenGate configurations run a dedicated two-node cluster
		- *• extracts* and *replicats* in the integrated mode => operate on databases remotely
	- binaries & configurations stored on a shared storage
	- monitoring agents installed on the GG cluster
	- cluster in master-slave configuration
		- With automatic failover

# Central GoldenGate advantages

- Consolidated deployment and management
	- Installation of GG software on each db server is not needed
	- Everything in one place => easy maintenance and management
	- No need to maintain GG *datapump* process
	- Single trail files in a single place =>less storage needed
- Improved security
	- GG *manager* not exposed
	- No need of opening extra sets of ports on replica RAC machines
- Simplified deployment of GG monitoring

- Streams2OGG scripts (**Doc ID 1912338.1**)
	- generates GG parameter files, and creation scripts based on Streams config (capture, propagation, apply)
		- Replication rules (DML & DDL)
		- DML and error handlers
		- Supplemental logging
		- Conflict detection and resolution (CDR)
		- ...
	- Best practices are applied in the parameter files
	- Does NOT generate migration scripts
	- Currently v3.0 available (we used 2.5)

# Credential store

• Keep your passwords out of parameter files

• Adding credential store

**GGSCI> ADD CREDENTIALSTORE**

• Add gg administrator user

**ALTER CREDENTIALSTORE add user ggadm@dba Password:**

**Credential store in ./dircrd/ altered.**

• Use USERIDALIAS in parameter files and ggsci

**dblogin useridalias ggadm@dba Successfully logged into database.**

- Streams2OGG scripts usage
	- 1) download scripts and unzip
	- 2) grant needed privileges to STRMADMIN
		- CREATE/DROP ANY DIRECTORY
		- SELECT ON DBA\_PROCEDURES
		- 3) load the package to STRMADMIN schema
			- SQLPLUS> *@stream2ogg.sql*
			- *• gg\_admin* and *staging directory* to be specified
	- 4) (recommended) use naming and mapping mappings via CSV file

#### **sqlplus> streams2ogg.customize**

- 5) Edit the *ogg\_name\_map.csv* file (key, value)
- 6) Run config generator

**sqlplus> set serveroutput on sqlplus> streams2ogg.main** 

 $mgr.$ prm – manager configuration

```
PORT 7809
-- DYNAMICPORTLIST 15000-15040
-- Manager checks for Extract and Replicat lag.
LAGREPORTMINUTES 5
-- Manager reports Extract and Replicat lag.
LAGINFOMINUTES 5
-- threshold that is considered critical-> write warning entry
LAGCRITICALMINUTES 15
```
• Recommended :

**AUTORESTART ER \*,RETRIES 3, WAITMINUTES 4 AUTOSTART ER \* PURGEOLDEXTRACTS \*, USECHECKPOINTS, MINKEEPDAYS 15**

*• extract* parameter file

![](_page_34_Figure_2.jpeg)

*• replicat* parameter files

![](_page_35_Picture_123.jpeg)

*• datapump* parameter file

```
extract DPCOND
#GENERAL
INCLUDE ./dirprm/db_ggadmin.prm
rmthost <host name>, mgrport 7809
rmttrail trail_path/zz
discardfile ./dirrpt/DPCOND.dsc, PURGE, MEGABYTES 500
PASSTHRU
TABLE *.*;
```
- Scripts generated
	- create subdirectories.sh creates dirs for trail
	- ggconfig(2).oby creation of GG processes

```
add extract DPCOND, exttrailsource trail_path/oc<br>add rmttrail trail path/zz, extract DPCOND, megabytes 500
dblogin userid GGADMIN, password <password>
#EXTRACT CREATION
register extract CAPTCOND database 
add extract CAPTCOND, integrated tranlog, begin now, nodbcheckpoint 
add exttrail trail_path/oc, extract CAPTCOND, megabytes 50
#REPLICAT CREATION
register replicat CONDREP database 
add replicat CONDREP integrated, exttrail trail_path/zz, nodbcheckpoint
#DATAPUMP CREATION
add extract DPCOND, exttrailsource trail_path/oc
                                                               Simplified
                                                                 content
```
• Hint: do not run scripts – execute commands manually

# Integration with CRS

- Enables high availability of GG service
	- Relocate between RAC nodes GG with all dependencies (vips, shared file systems… )
- Registration of GG manager as cluster managed resource
	- Doc ID 1527310.1
- **Requirements** 
	- Shared storage for
		- binaries (recommended)
		- trail files (needed)
		- parameter file (recommended)

# Integration with CRS with bundled agent

- Register service
	- **> \$CRS\_HOME/bin/agctl add goldengate** *\$gg\_service\_name* **--gg\_home** *\$gg\_software\_home* **--oracle\_home** *\$rdbms\_home* **--vip\_name** *ora.\${ggmgr\_host}.vip*
- (optional) enable GG process monitoring

**> agctl modify goldengate** *\$gg\_service\_name* **--monitor\_extracts**  *[extracts\_list]* **--monitor\_replicats** *[replicats\_list]*

• Start the service (GG MGR has to be turned off brfore)

**> agctl start goldengate** *\$gg\_service\_name* **--node** *\$rac\_server*

# Integration with CRS with bundled agent

• Checking status

**> agctl status goldengate my\_goldengate Goldengate instance 'my\_goldengate' is running on serv1**

#### **> crsstat.sh**

![](_page_40_Picture_68.jpeg)

#### **Switching from Streams to Goldenagte**

# Sequence of actions

![](_page_42_Figure_1.jpeg)

# What can go wrong (1)

![](_page_43_Figure_1.jpeg)

# What can go wrong (2)

![](_page_44_Figure_1.jpeg)

#### Replication switching by commands (0)

#### • create replicat @replica GG home

**GGSCI> dblogin useridalias ggadm@replica GGSCI> register replicat CONDREP database OGG-02528 REPLICAT CONDREP successfully registered with database as inbound server OGG\$CONDREP. GGSCI> add replicat CONDREP integrated, exttrail trail\_path/zz REPLICAT (Integrated) added.**

#### • create datapump @primary GG home

**GGSCI> add extract DPCOND, exttrailsource trail\_path/oc EXTRACT added. GGSCI> add rmttrail trail\_path/zz, extract DPCOND, megabytes 500 RMTTRAIL added.**

#### • create extract @primary GG Home (note the First SCN)

**GGSCI> dblogin useridalias ggadm@primary GGSCI> register extract CAPTCOND database Extract CAPTCOND successfully registered with database at SCN 56532342342. GGSCI> add extract CAPTCOND, integrated tranlog, scn 56532342342 EXTRACT added. GGSCI> add exttrail trail\_path/oc, extract CAPTCOND, megabytes 500 EXTTRAIL added.**

46

### Replication switching by commands (1)

• Disable Streams Apply parallelism and enable full commit serialization @replica

```
SQL> exec dbms_apply_adm.set_parameter 
('MY_APP',parameter=>'COMMIT_SERIALIZATION',value=>'FULL');
SQL> exec dbms_apply_adm.set_parameter 
('MY_APP',parameter=>'PARALLELISM',value=>'1');
```
• Start datapump and extract @primary GG Home

**GGSCI> start DPCOND GGSCI> start CAPCOND**

• Wait until there are no transaction older than extract's 'First SCN' @primary

**SQL> select count(\*) from gv\$transaction where START\_SCN<56532342342** 

# Replication switching by commands (2)

• Wait until Streams applied SCN > 'First SCN' @replica

**select LWM\_MESSAGE\_NUMBER from V\$STREAMS\_APPLY\_COORDINATOR where apply\_name= 'MY\_APPLY'and LWM\_MESSAGE\_NUMBER>56532342342** 

• Stop apply @replica

exec dbms apply adm.stop apply('MY APPLY');

• Check SCN of last applied transaction by Streams @replica

**select APPLIED\_MESSAGE\_NUMBER from DBA\_APPLY\_PROGRESS where apply\_name= 'MY\_APPLY'**

Start replicat using SCN from previous step @replica GGH

**start CONDREP aftercsn [applied\_message\_number]**

• That's it!

#### Replication switching by commands (3)

• Check if extract is running and replicating

![](_page_48_Picture_39.jpeg)

# Data consistency validation

- What are the options
	- select...minus...select@source...? If one small table
	- Compare and converge…? If less than 10 tables
- Otherwise, Veridata is more convenient
	- Took hours to complete
		- 1.2TB was checked in 14h within CERN network, ~50 hours for remote centers
		- There were some false positives
		- We used default Veridata configuration something could go suboptimal
	- It built our confidence that everything went ok with the migrations

### Streams components removal

- Do not use dbms\_streams.remove\_streams\_configuration
- Drop components step by step with
	- dbms capture adm.drop capture
	- dbms apply adm.delete all errors(apply name)
	- dbms apply adm.drop apply
	- dbms propagation adm.drop.propagation
	- dbms streams.remove queue (x2)
- Do not remove processes or queues with OGG\$ in the name

**Click to edit Master title style**

# After the migration

# How do we monitor GG

- Director for the central GG cluster
	- Lag and status of *Extracts* and *Replicats* on central cluster
- Custom monitoring for GG integrated back-ends (*Capture* and *Apply*)
	- process status and latencies
	- data flows (LCRs) between databases
	- uses heartbeat tables
	- sends mails/sms notifications

# Home-made replication monitoring

![](_page_53_Picture_30.jpeg)

#### 04-12-15 21:39:50 (3s ago) auto refresh @

![](_page_53_Figure_3.jpeg)

# Useful GG db views

- Integrated Extract
	- **• DBA\_CAPTURE** & **V\$GOLDENGATE\_CAPTURE**
		- details about log miner session (state, progress, etc)
- Integrated Replicat
	- **DBA\_APPLY** config and process status
	- **• V\$GG\_APPLY\_READER**  LCR-level statistics
	- **• V\$GG\_APPLY\_COORDINATOR** transaction-level stats
	- **• V\$GG\_APPLY\_SERVER** status of transactions being applied
	- **• V\$GOLDENGATE\_TABLE\_STATS**
		- Changes counters for all tables

# Problems with integrated GG (so far)

- No major issues so far!
- Network glitches are not well detected
	- *• extract* or *replicat* can hang instead of abort
	- MGR does not detect such frozen processes
	- Manual (hard) restarts are needed
- Logminer crashes quietly while processing big transaction
	- Not detected by *extract*
	- Manual (hard) restarts are needed

![](_page_55_Picture_9.jpeg)

# Some best practices

![](_page_56_Picture_1.jpeg)

- http://www.oracle.com/technetwork/database/availabilit y/maa-gg-performance-1969630.pdf
- Use heartbeat table to validate replication
- Do not use system generated names
- Grantee must exist at replica destinations
- Dumping dictionary to redo every day
- Checking for relevant patches (**Doc Id 1557031.1**)

# Future plans

- Move GG monitoring to EM (12.1.0.3.0)
	- Automatic hang detections and handling
- Upgrade to GG 12.2.0.1
- Validate GG for near-real-time
	- migrations, consolidations
- GoldenGate as a real-time data integrator for Hadoop

# Summary

- Replication technology evolution at CERN:
	- Oracle Streams (initial solution) was replaced by Golden Gate12c and Active Data Guard
	- improved availability and performance of the data replication services
- The transition was painless
	- The procedures are already well established
	- Still cannot be easily automatize
- We use centralized GG installation
	- Integrated *extract* and *replicat*, without *datapump*
	- Works well so far

# Acknowledgments

- CERN IT-DB group
	- Especially: Lorena Lobato Pardavila, Eva Dafonte Perez

- Oracle (via the Openlab partnership)
	- Patricia McElroy, Jagdev Dhillon, Greg Doherty, Monica Marinucci, Kevin Jernigan

# **Questions?**

zbigniew.baranowski@cern.ch